## *Gestion individuelle de l'admission acceptée et de la mise en admissibilité*

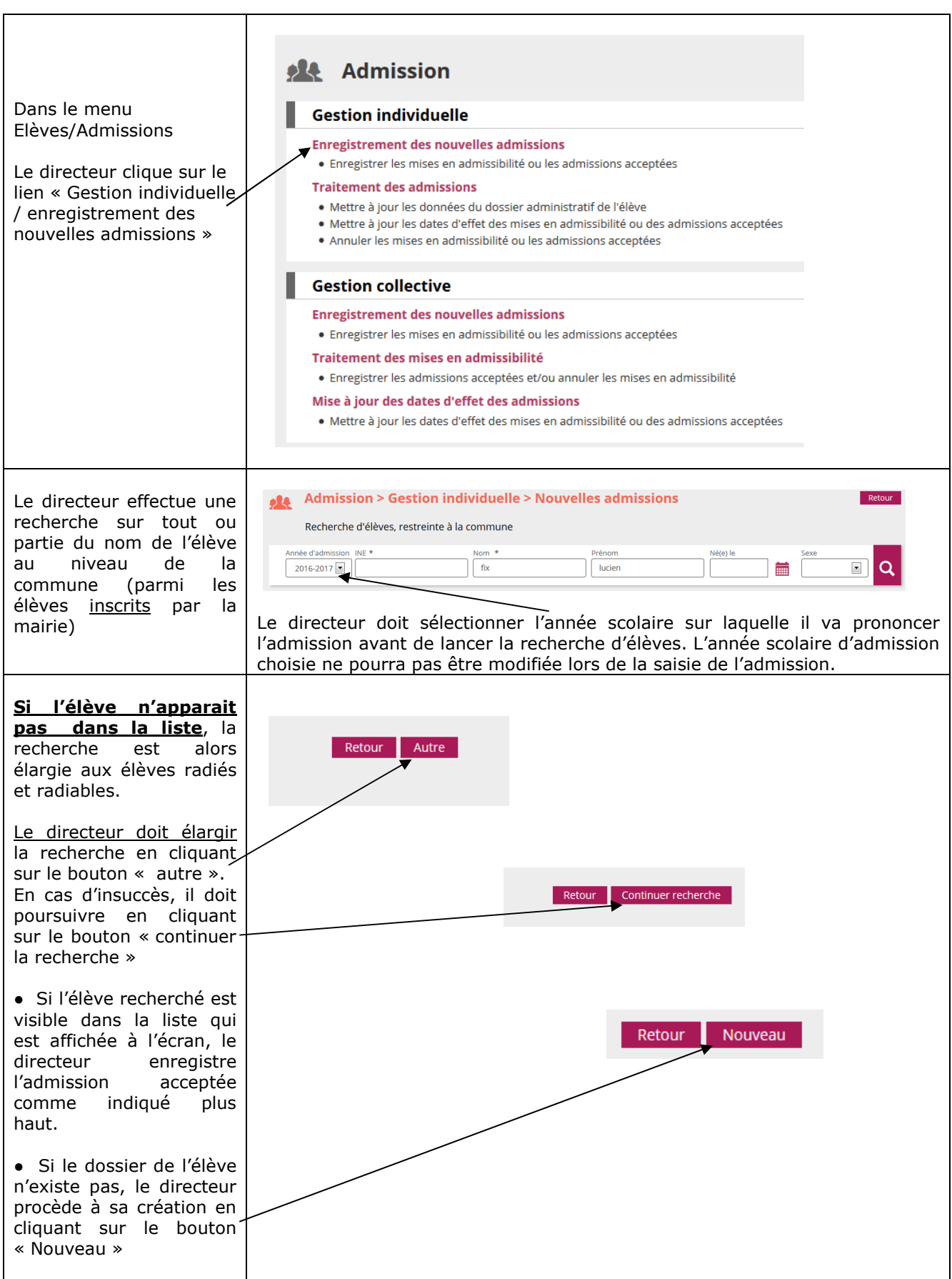

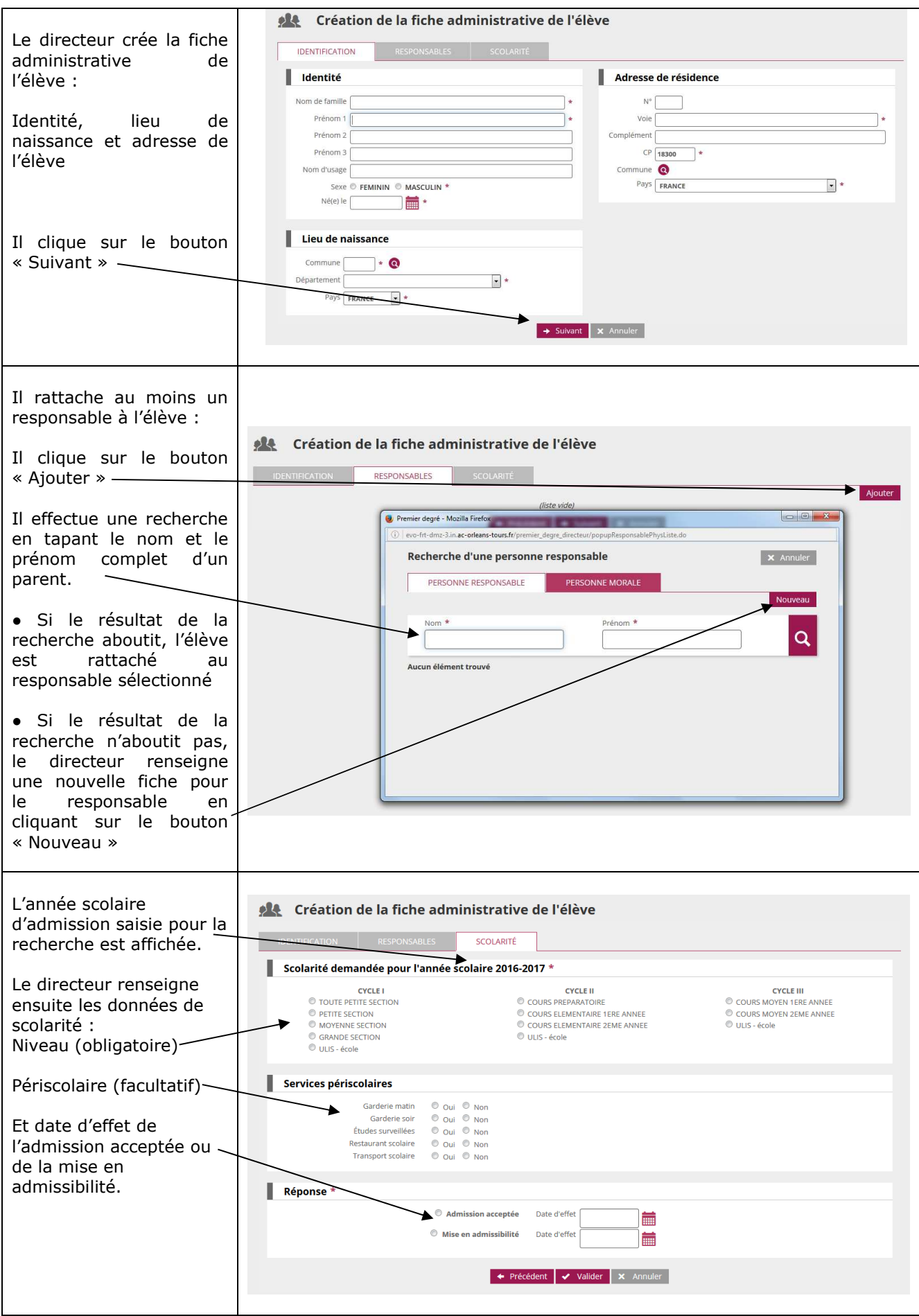